, tushu007.com

## <<AutoCAD2010 >>

<<AutoCAD2010 3 >>

- 13 ISBN 9787111288558
- 10 ISBN 7111288556

出版时间:2010-1

页数:269

PDF

更多资源请访问:http://www.tushu007.com

 $,$  tushu007.com

## <<AutoCAD2010

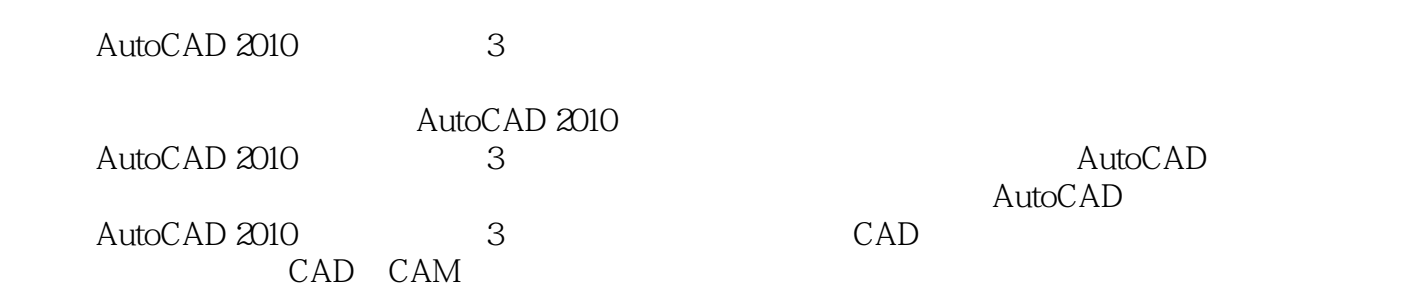

 $,$  tushu007.com

## <<AutoCAD2010

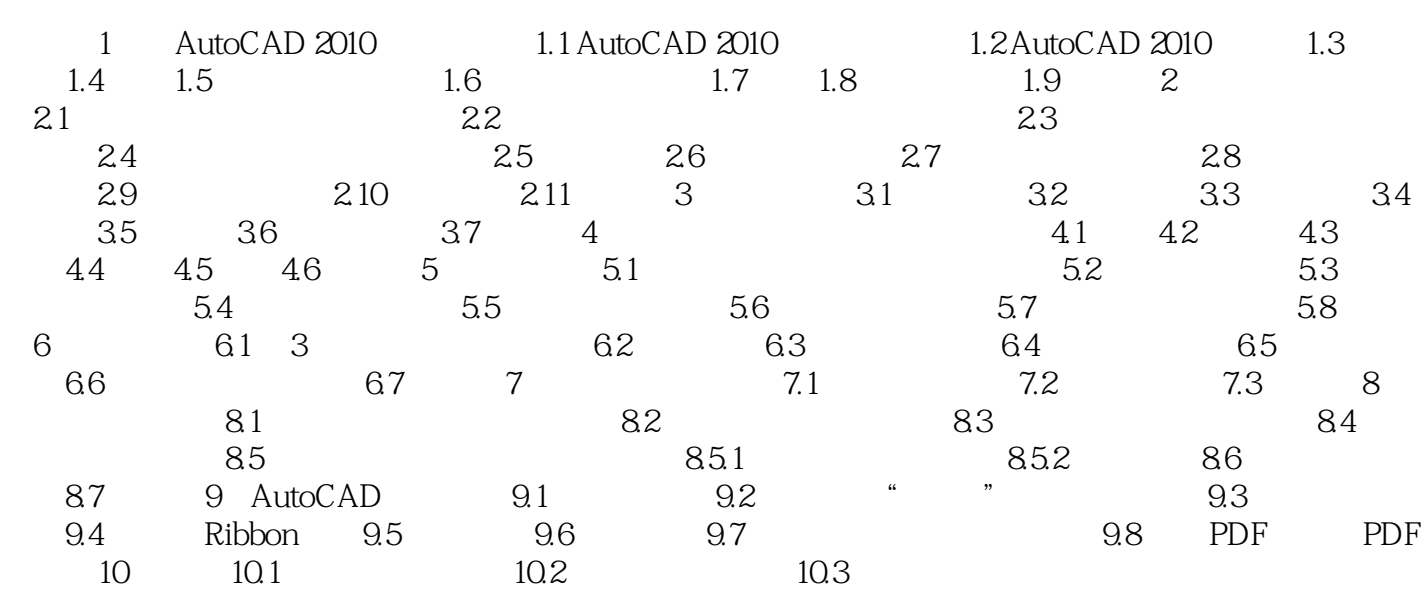

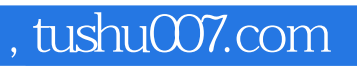

## <<AutoCAD2010 >>

本站所提供下载的PDF图书仅提供预览和简介,请支持正版图书。

更多资源请访问:http://www.tushu007.com